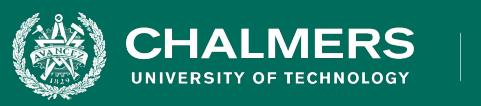

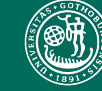

UNIVERSITY OF GOTHENBURG

### **Lecture 11: Testing of Feature Interactions**

Gregory Gay TDA 594/DIT 593 - December 7, 2020

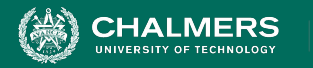

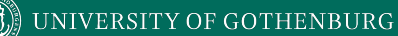

# **Creating System-Level Tests**

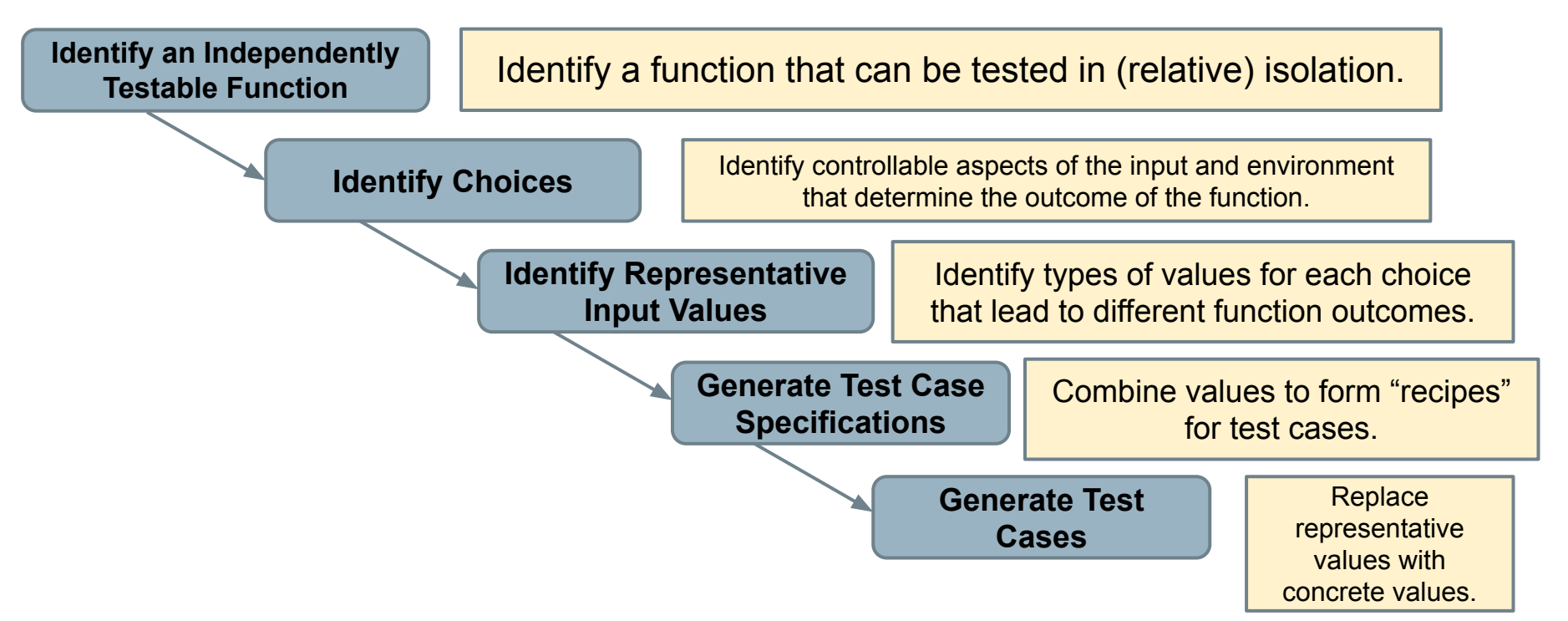

ه .

**INIVERSITY OF GOTHENBURG** 

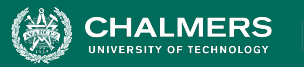

# **Test Specifications**

- **• May end up with thousands of test specifications.**
- Which do you turn into concrete test cases?
- **• Identify the important interactions.**

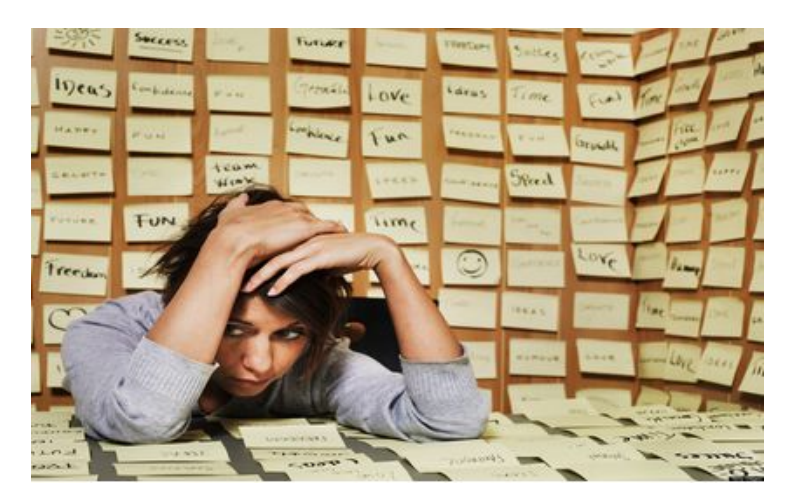

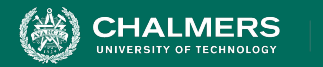

# **Today's Goals**

- Examine how feature interactions can create faults.
- Examine **how to select system tests** to increase likelihood of detecting interaction faults.
	- Category-Partition Method
	- Combinatorial Interaction Testing

ه .

UNIVERSITY OF GOTHENBURG

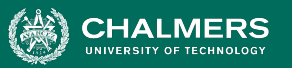

# **Feature Interactions**

- Features are expected to interact.
	- Usually this is planned!
	- Sometimes unplanned interactions break the system.
	- **• We should select tests that thoroughly test feature interactions.**

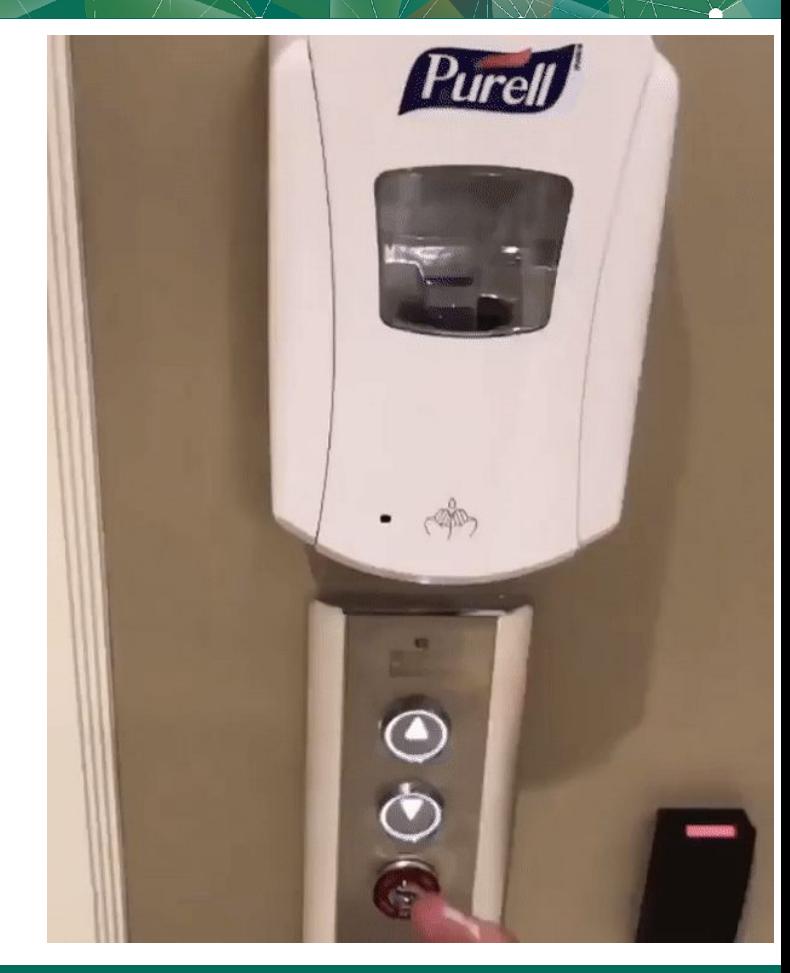

INIVERSITY OF GOTHENBURG

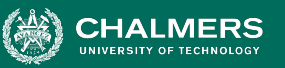

# **Feature Interactions**

- **Feature interactions** result from combining **values** of individual **choices**.
	- **Inadvertent interactions** cause unexpected behavior
	- (ex. incorrect output, timing)
- Want to detect, manage, resolve inadvertent interactions.

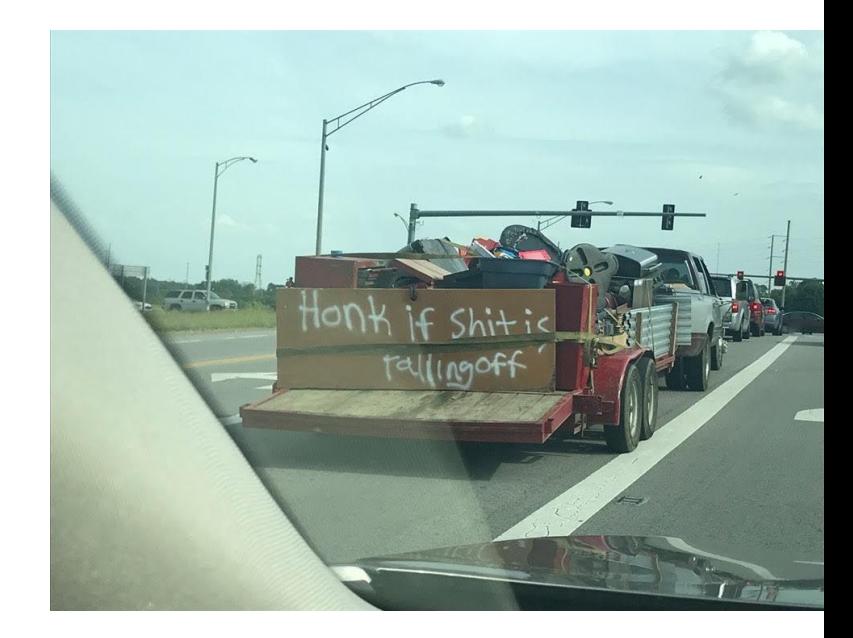

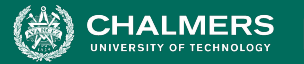

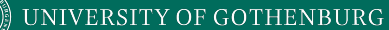

# **Fire and Flood Control**

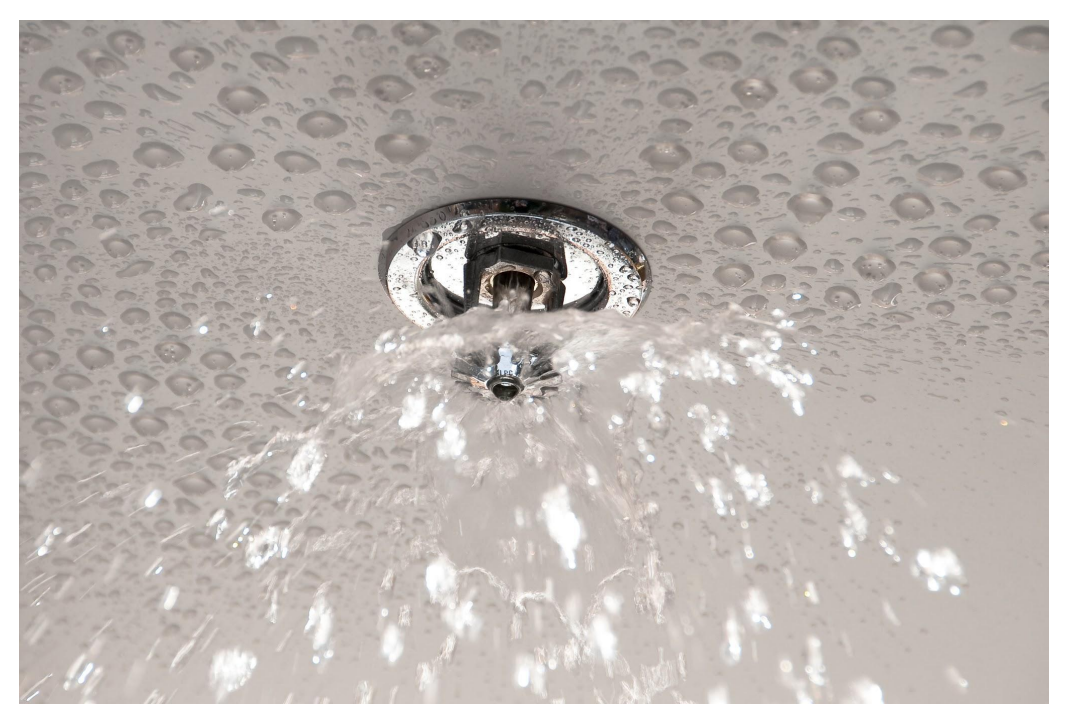

- FireControl activates sprinklers when fire detected.
- FloodControl cuts water supply when water detected on floor.
- **• Interaction means building burns down.**

UNIVERSITY OF GOTHENBURG

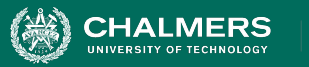

# **WordPress Plug-Ins**

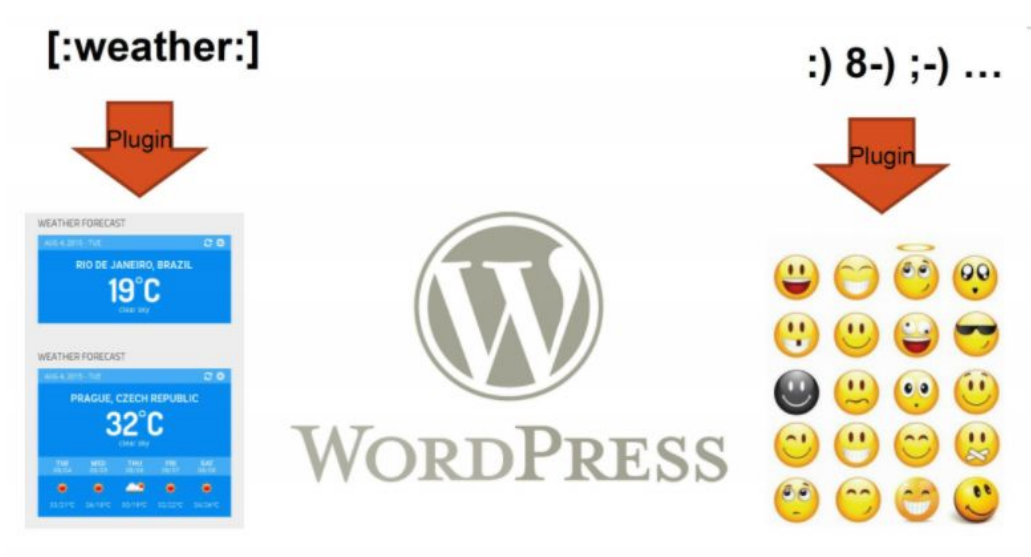

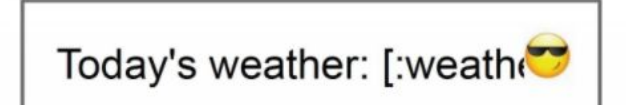

• Weather and emoji plug-ins tested independently.

. o

• Their interaction results in unexpected behavior.

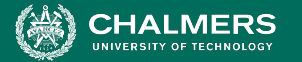

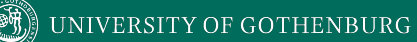

# **Feature Interactions**

# Unit test vs. Integration test

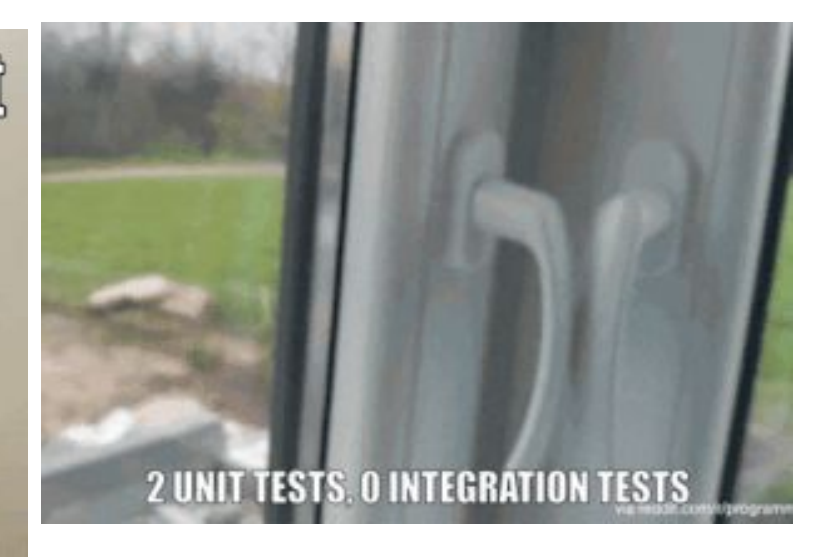

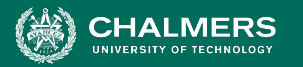

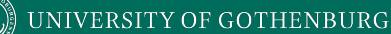

# **N-Way Interactions**

- Interactions between two features are called 2-way interactions.
- If N features interact, this is an N-way interaction.
	- A, B, C have three 2-way interactions, one 3-way interaction.

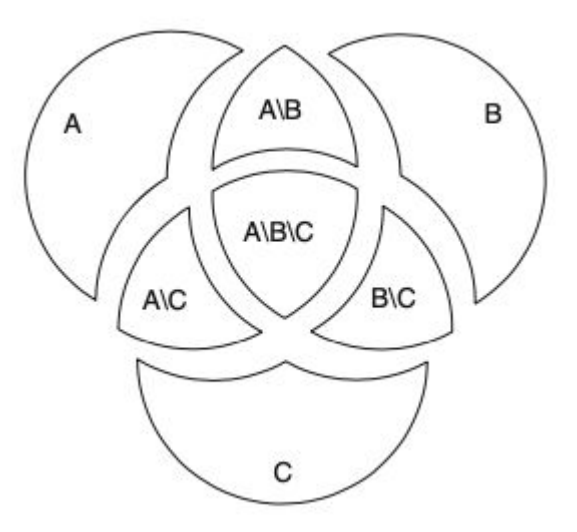

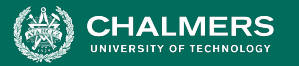

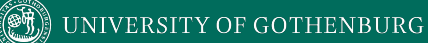

# **N-Way Interactions**

```
1 class Stack {
\overline{2}boolean push(Object o) {
 3
   #ifdef LOCKING
       Lock lock = lock()if(lock == null) {
   #ifdef LOGGING
          log("lock failed for: "+o);
8
  #endif
\mathbf Qreturn false:
10
        Y
12 #endif
  #ifdef UNDO
        rememberValue();
1415 #endif
16
       elementData[size++] = 0;17
       1 * ... * 118
     \mathcal{Y}19
   #ifdef LOGGING
20
     void log(String msg) { /*...*/ }21
22
   #endif
```
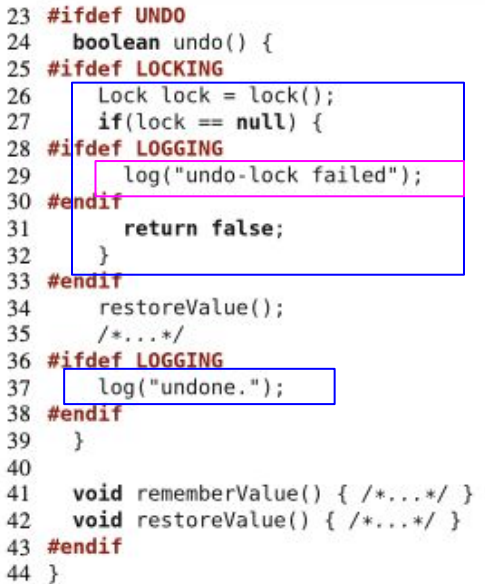

• Features: Locking, Logging, Undo.

÷۸

- Nested #ifdef indicate N-way interactions
	- 2-way: 3
	- 3-way: 1

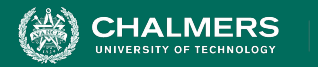

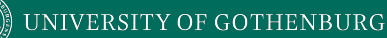

# **Selecting Test Specifications**

- **•** We want to select *interesting* specifications.
- **• Category-Partition Method**
	- Apply constraints to reduce the number of specifications.
- **• Combinatorial Interaction Testing**
	- Identify a subset that covers all interactions between pairs of choices.

 $\bullet$ 

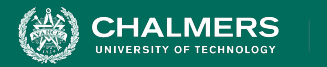

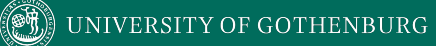

# **Category-Partition Method**

 $\bullet \bullet$ 

. K

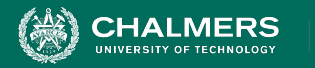

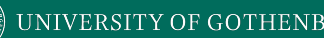

# **Category-Partition Method**

Creates a set of test specifications.

- **Choices**, **representative values**, and **constraints**.
	- **Choices:** What you can control when testing.
	- **Representative Values:** Logical options for each choice.
	- **• Constraints:** Limit certain combinations of values.
- Apply more constraints to further limit set.

 $\mathbf{r}$ 

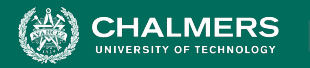

# **Identify Choices**

- Examine parameters of function.
	- *Direct input*, *environmental parameters (i.e., databases)*, and *configuration options*.
- Identify characteristics of each parameter.
	- What aspects influence outcome? (**the choices**)
- **Choices** are also called *categories* if you look up category-partition method.

۵Ō

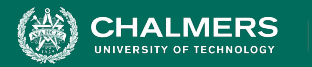

# **Example: Computer Configurations**

- Web shop that sells custom computers.
- A *configuration* is a set of options for a *model*.
	- Some combinations are invalid (i.e., display port monitor with HDMI video output).
- Function: **checkConfiguration(model,configuration)**
	- What are the parameters?
	- What are the choices to be made for each parameter?

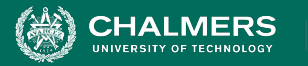

# **Example: Computer Configuration**

- **Model:** Identifies a product and determines constraints on available components. Identified by a model number. Characterized by a set of slots. Slots may be required (must be filled) or optional (may be left empty).
- **Configuration:** Set of <slot, component> pairs. Must correspond to the required and optional slots of the model. Available components and a default for each slot are determined by the model. Slots may be empty (may be default for optional slots). Components can be compatible or incompatible with a model or with each other.

 $\bullet$ 

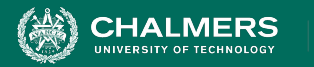

# **Example: Configuration Choices**

- **• Parameter: Model**
	- Model number
	- Number of required slots (must have a component)
	- Number of optional slots (component or empty)
- **• Parameter: Configuration**
	- Selected configuration valid for model?
	- Number [required/optional] slots with non-empty selections.
	- Selected components for [required/optional] slots OK?
- **• Parameter: Product Database**
	- Number of models in database
	- Number of components in database

 $\bullet$ 

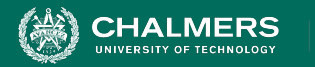

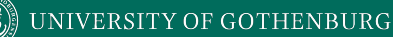

# **Identify Representative Values**

- Many values can be selected for each choice.
- Partition each choice into *types of values*.
	- Consider all outcomes of function.
	- Consider logical ranges or groupings.
- A test specification is a selection of values for all choices.
	- Concrete test case fills values for each abstract selection.

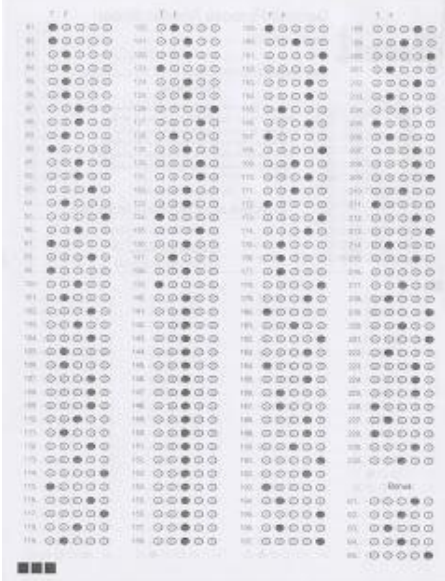

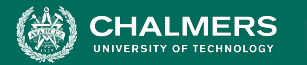

# **Values for Each Choice**

#### **Parameter: Model**

- Choice: Model number
	- malformed
	- not in database
	- valid
- Choice: Number of required slots
	- $\Omega$
	- 1
	- many
- Choice: Number of optional slots
	- $\Omega$
	- 1
	- many

#### **Parameter: Product Database**

- Choice: Number of models in database
	- $\Omega$
	- 1
	- many
- Number of components in database
	- $\overline{0}$
	- 1
	- many

#### **Parameter: Configuration**

- **Choice: Configuration Matches Model** 
	- complete correspondence
	- omitted slots in configuration
	- extra slots in configuration
	- mismatched number of required and optional slots
- Choice: Number of empty required slots that are empty
	- all required slots filled
	- some required slots empty
	- all required slots empty
- Choice: Number of optional slots that are empty
	- all optional slots filled
	- some optional slots empty
	- all optional slots empty
- Choice: Selected components for required slots
	- all valid
	- some kept at default
	- >= 1 incompatible with slot
	- >= 1 incompatible with another component
	- $\circ$   $\geq$  = 1 not in database
- Choice: Selected components for optional slots
	- all valid
	- some kept at default
	- >= 1 incompatible with slot
	- >= 1 incompatible with another component
	- >= 1 not in database

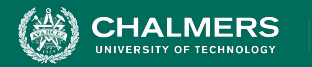

# **Generate Test Case Specifications**

- Test specification = selection of values for choices.
- **Constraints** limit number of specifications.
	- Eliminate impossible pairings.
	- Remove unnecessary options.
	- Choose a subset to turn into concrete tests.

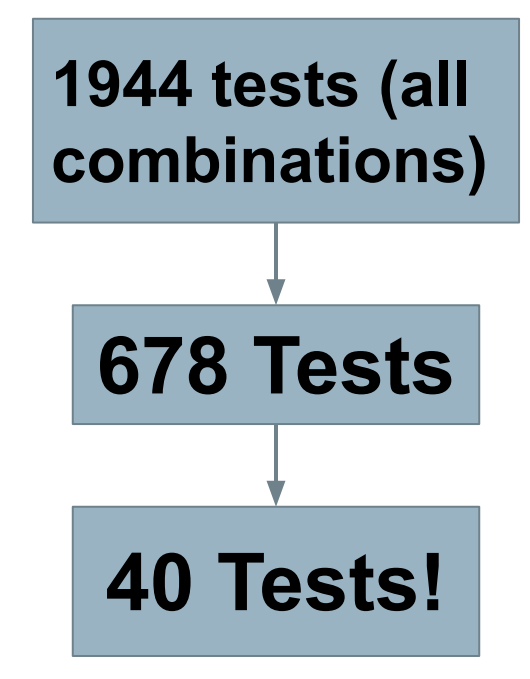

### Seven choices with three values, one with four values, two with five values.  $\degree$  3<sup>7</sup> x 5<sup>2</sup> x 4 = 218700 test specifications

● Not all combinations correspond to reasonable specifications.

#### **Parameter: Model**

- Choice: Model number
	- malformed
	- not in database
	- valid
- Choice: Number of required slots
	- $\overline{0}$
	- 1
	- many
- Choice: Number of optional slots
	- $\Omega$
	- 1
	- many

#### **Parameter: Product Database**

- Choice: Number of models in database
	- $\Omega$
	- 1
	- many
- Number of components in database
	- $\overline{0}$
	- 1
	- many

#### **Parameter: Configuration**

- **Choice: Configuration Matches Model** 
	- complete correspondence
	- omitted slots in configuration
	- extra slots in configuration
	- mismatched number of required and optional slots
- Choice: Number of empty required slots that are empty
	- all required slots filled
	- some required slots empty
	- all required slots empty
- Choice: Number of optional slots that are empty
	- all optional slots filled
	- some optional slots empty
	- all optional slots empty
- Choice: Selected components for required slots
	- all valid
	- some kept at default
	- >= 1 incompatible with slot
	- >= 1 incompatible with another component
	- >= 1 not in database
- Choice: Selected components for optional slots
	- all valid
	- some kept at default
	- >= 1 incompatible with slot
	- >= 1 incompatible with another component
	- >= 1 not in database

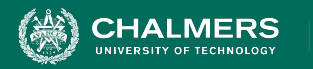

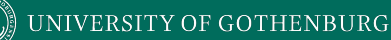

# **Constraints Between Values**

- IF-CONSTRAINT
	- This value only needs to be used under certain conditions (**if X is true, use value Y**)
- ERROR
	- Value causes error regardless of values of other choices.
- SINGLE
	- Only a single test with this value is needed.
	- Corner cases that should give "good" outcome.

 $\mathbf{r}$ 

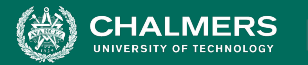

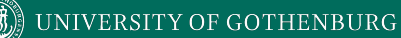

# **Example - Substring**

substr(string str, int index)

### **Choice: Str length Choice: index**

 $length = 0$  property zeroLen, TRUE if length = 0  $\vert$  value < 0

 $length \geq 2$  value = 1

### **Choice: Str contents** value > 1

contains letters and numbers contains special characters empty

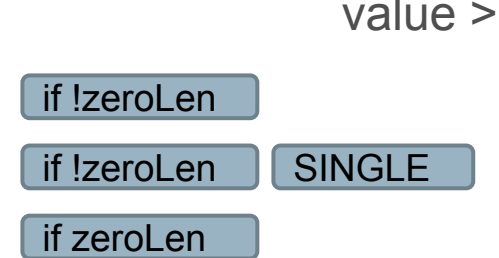

 $\mathbf{r}$ 

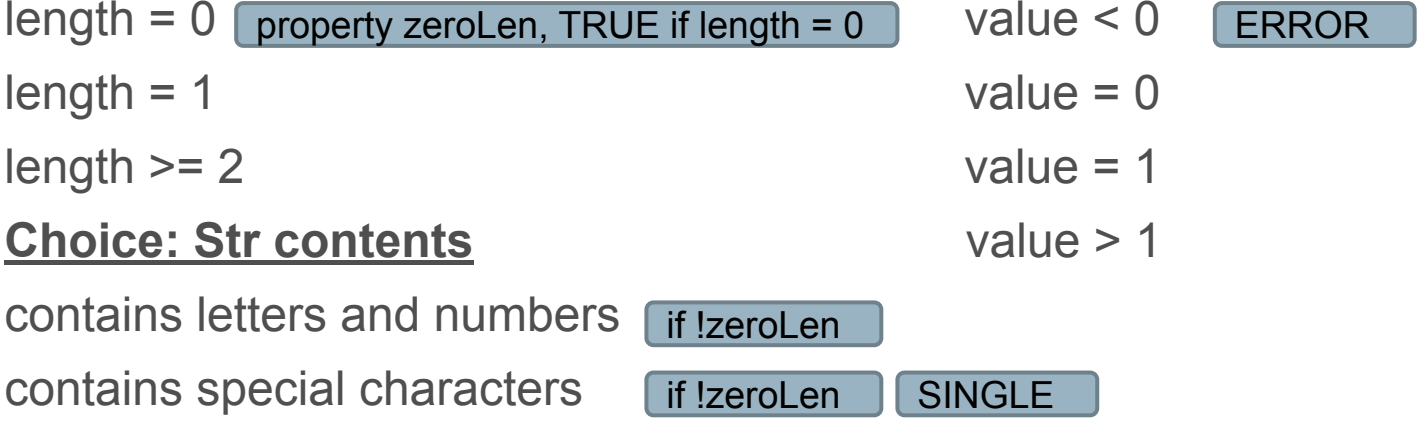

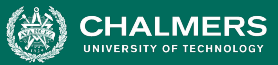

### **Example - Configuration Constraints** 8 (error cases) + 6 (single cases) + (1<sup>7</sup>\*2<sup>1</sup>\*3<sup>2</sup>) (RSMANY = true/OSMANY = true) + (1<sup>5</sup>\*2<sup>3</sup>\*3<sup>2</sup>) (false/true) **+ (1<sup>5</sup> \*23 \*32 ) (true/false) + (1<sup>3</sup> \*25 \*32 ) (false/false) = 464 test specifications**

#### **Parameter: Model**

- Choice: Model number
	- malformed **[error]**
	- not in database
	- valid
- Choice: Number of required slots
	- 0 **[single]**
	- 1
	- many **[property RSMANY]**
- Choice: Number of optional slots
	- 0 **[single]**
	- 1
	- many **[property OSMANY]**

#### **Parameter: Product Database**

- Choice: Number of models in database
	- 0 **[error]**
	- 1 **[single]**
	- many
- Number of components in database
	- 0 **[error]**
	- 1 **[single]**
	- many

**Parameter: Configuration**

- **Choice: Configuration Matches Model** 
	- complete correspondence
	- omitted slots in configuration **[error]**
	- extra slots in configuration **[error]**
	- mismatched number of required and optional slots **[error]**

. O

- Choice: Number of empty required slots that are empty
	- o **Lall required slots filled**
	- **Some required slots empty [if RSMANY]**
	- o all required slots empty
- Choice: Number of optional slots that are empty
	- all optional slots filled
	- some optional slots empty **[if OSMANY]**
	- o all optional slots empty
- Choice: Selected components for required slots
	- all valid
	- some kept at default **[single]**
	- >= 1 incompatible with slot
	- >= 1 incompatible with another component
	- >= 1 not in database **[error]**
- Choice: Selected components for optional slots
	- all valid
	- some kept at default **[single]**
	- >= 1 incompatible with slot
	- >= 1 incompatible with another component
	- >= 1 not in database **[error]**

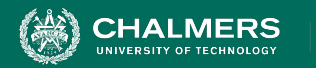

# **Activity - find service**

**<https://bit.ly/31i2YcK>**

## **find(pattern,file)**

- Finds instances of a pattern in a file
	- **• find("john",myFile)**
		- Finds all instances of john in the file
	- **• find("john smith",myFile)**
		- Finds all instances of john smith in the file
	- **• find(""john" smith",myFile)**
		- Finds all instances of "john" smith in the file

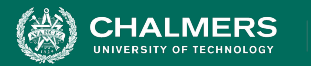

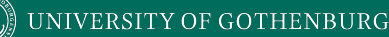

# **Activity - find Service**

- Parameters: pattern, file
- What can we vary for each?
	- What can we control about the pattern? Or the file?
- What values can we choose for each choice?
	- **• File name:** 
		- File exists with that name
		- File does not exist with that name
- What constraints can we apply between choice values? (if, single, error)

**<https://bit.ly/31i2YcK>**

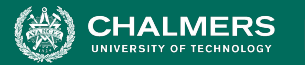

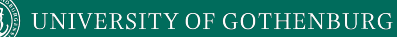

# **Example - find Service**

Pattern size:

### **(2<sup>2</sup> \*3<sup>3</sup> \*4<sup>1</sup> ) = 108 test specifications**

- Empty
- single character
- many characters
- longer than any line in the file
- Quoting:
	- pattern has no quotes
	- pattern has proper quotes
	- pattern has improper quotes (only one ")
- Embedded spaces:
	- No spaces
	- One space
	- Several spaces
- File name:
	- Existing file name
	- no file with this name
- Number of occurrence of pattern in file:
	- None
	- exactly one
	- more than one
- Pattern occurrences on any single line line:
	- One
	- more than one

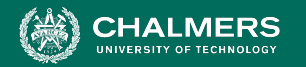

#### UNIVERSITY OF GOTHENBURG

# **ERROR and SINGLE Constraints**

### **4 (error) + 2 (single) + (1<sup>2</sup> \*23 \*31 ) = 30**

- Pattern size:
- **Empty [error]**
	- single character
	- many character
- longer than any line in the file **[error]**
	- Quoting:
		- pattern has no quotes
		- pattern has proper quotes
- pattern has improper quotes (only one ") **[error]**
	- Embedded spaces:
		- No spaces
		- One space
		- Several spaces
- File name:
	- Existing file name
	- no file with this name **[error]**

÷۸

- Number of occurrence of pattern in file:
	- None
	- exactly one **[single]**
	- more than one
- Pattern occurrences on target line:
	- One
	- more than one **[single]**

UNIVERSITY OF GOTHENBURG

# **IF Constraints**

- Pattern size:
- **Empty** 
	- single character
	- many character
- longer than any line in the file **[error]**
	- Quoting:
		- pattern has no quotes
- pattern has proper quotes **[property quoted]**
	- pattern has improper quotes (only one ") **[error]**
		- Embedded spaces:
			- No spaces
- One space **[if quoted]**
- Several spaces **[if quoted]**

### **4 (error) + 2 (single) + (1<sup>3</sup> \*23 ) (quoted = true) +**   $\text{Error}$   $\text{Error}$   $\text{Error$

- File name:
	- Existing file name
	- no file with this name **[error]**

÷۸

- Number of occurrence of pattern in file:
	- None
	- exactly one **[single]**
	- more than one
- Pattern occurrences on target line:
	- One
	- more than one **[single]**

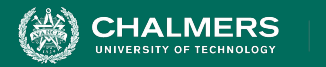

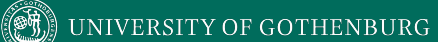

# **Let's take a break.**

 $\bullet$ 

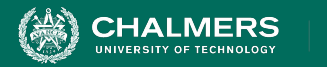

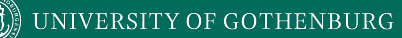

# **Combinatorial Interaction Testing**

 $\overline{\cdot}$ 

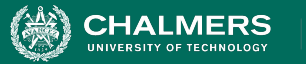

# **Limiting Num. of Test Specifications**

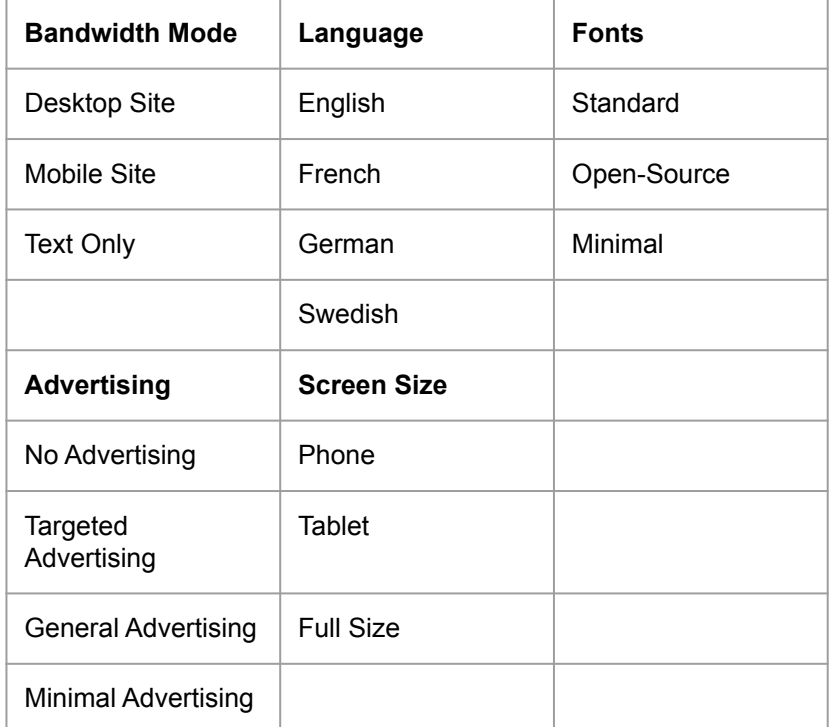

• Full set  $= 432$  specifications

۵Ō

- No natural IF, SINGLE, ERROR constraints for these features.
- What is important to cover?

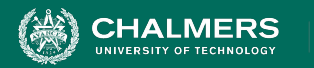

# **Combinatorial Interaction Testing**

- Cover all k-way interactions (k < N).
	- Typically **2-way (pairwise)** or 3-way.
- Set of all combinations grows exponentially.
- Set of pairwise combinations grows logarithmically.
	- (last slide) 432 combinations.
	- Possible to cover all pairs in 16 tests.

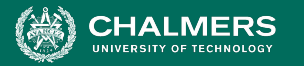

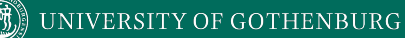

# **Example - Paragraph Effects**

Paragraph spaces has two values: selected and unselected. Mirror indents has two values: selected and unselected. And finally, line spacing has three values: single, multiple and double.

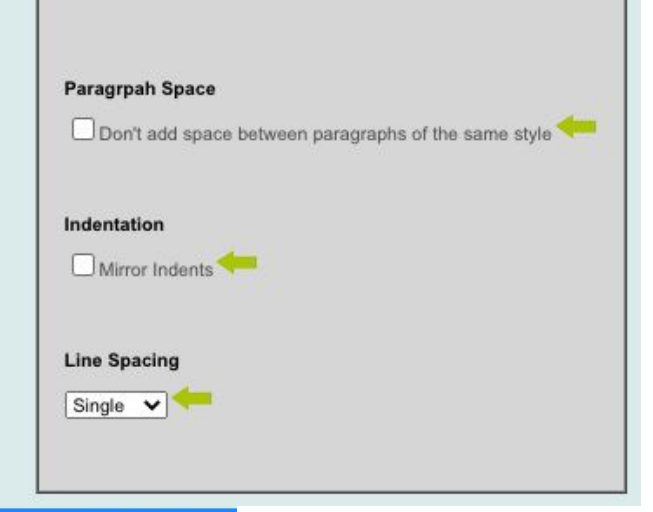

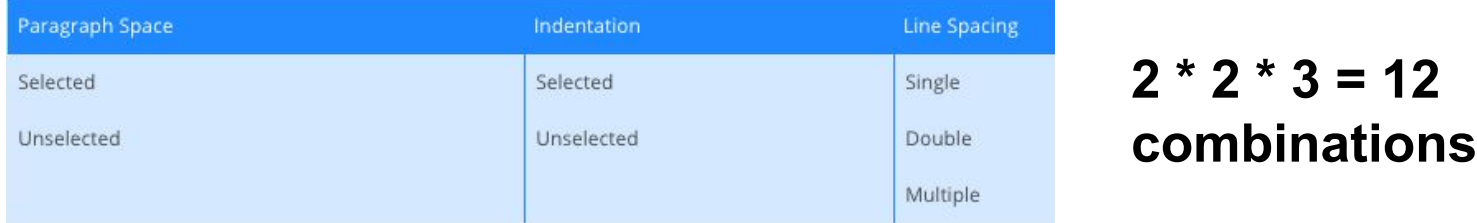

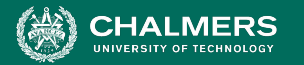

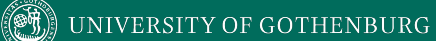

# **Example - Paragraph Effects**

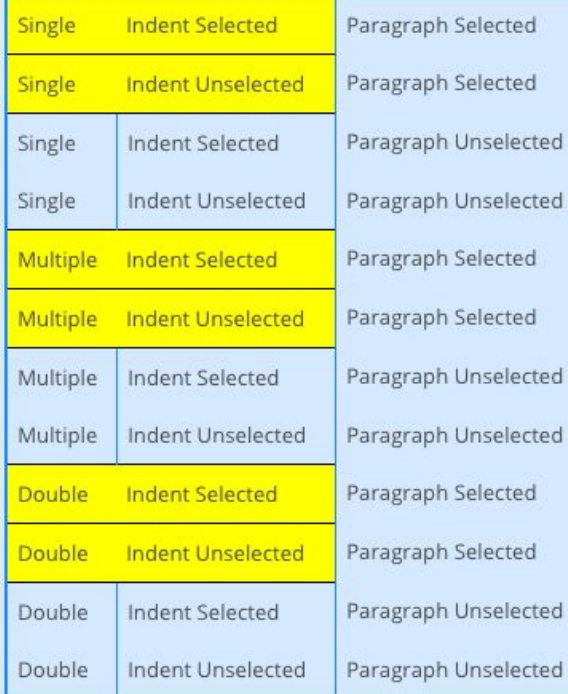

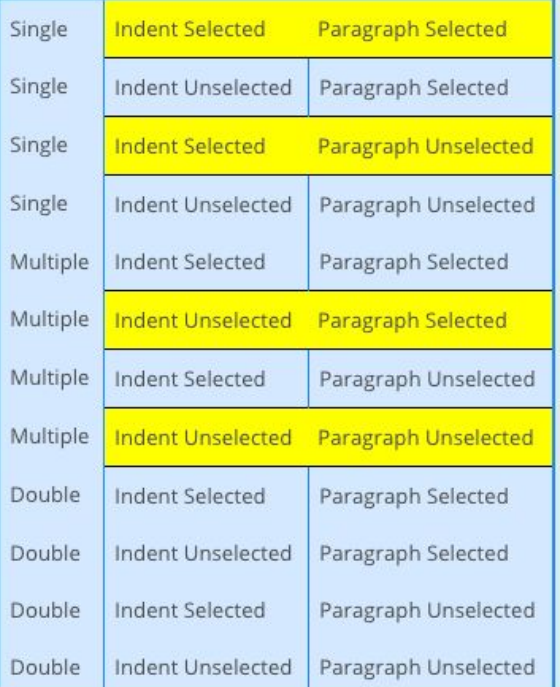

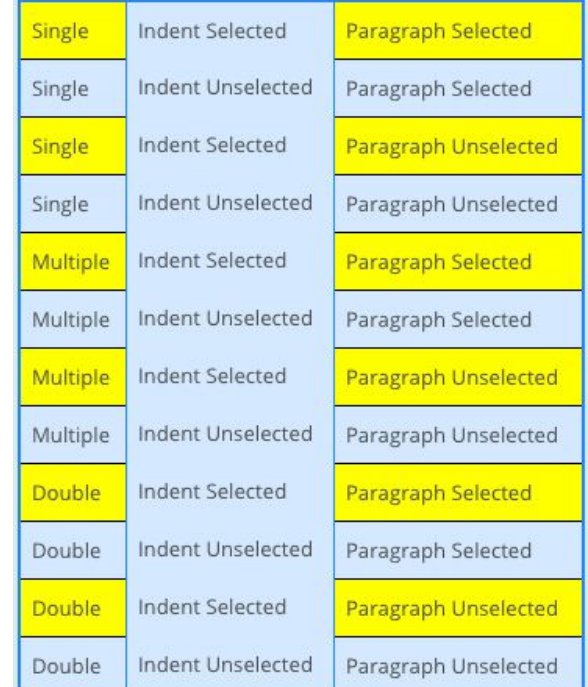

ه .

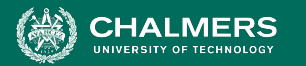

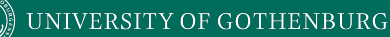

# **Example - Paragraph Effects**

- Goal of CIT is to produce **covering array**.
	- Set of configurations that covers all K-way combinations.
		- (2-way here).
	- Cover in 6 test specifications. L

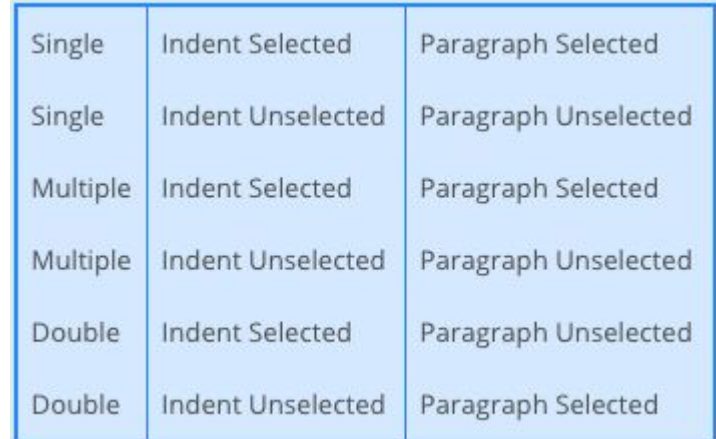

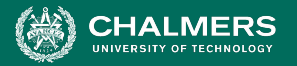

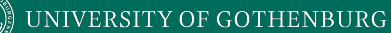

# **Example - Website Display**

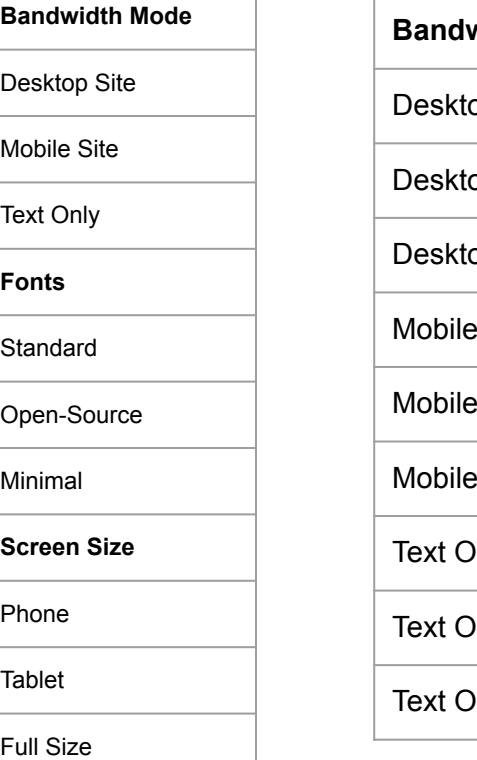

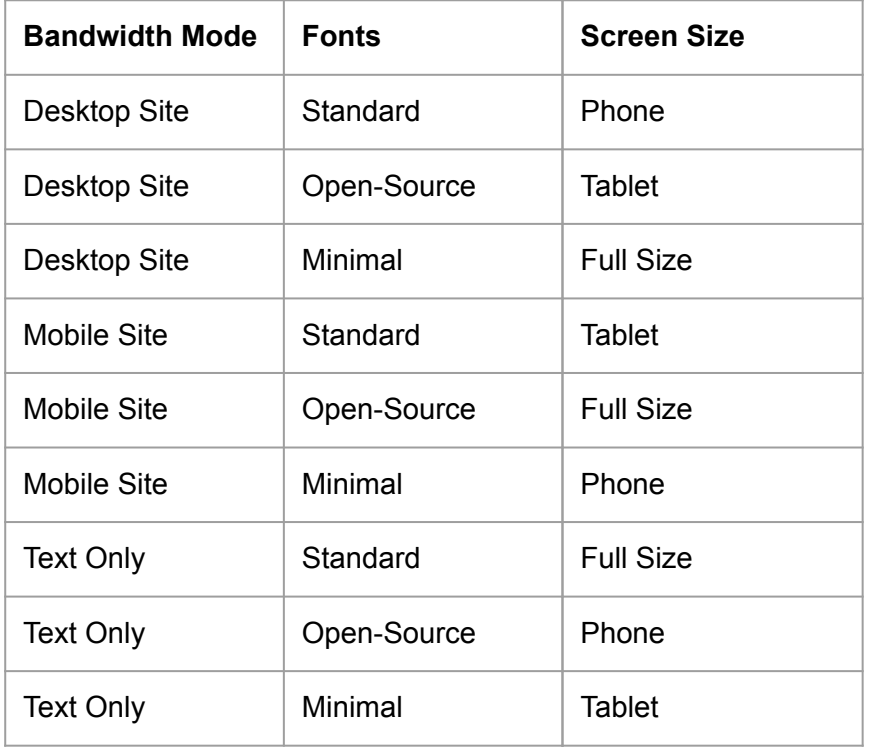

- Cover all combinations for two variables.
- Add a third, account for all combinations of pairs of values.
	- Each test specification can cover up to three pairs.

38

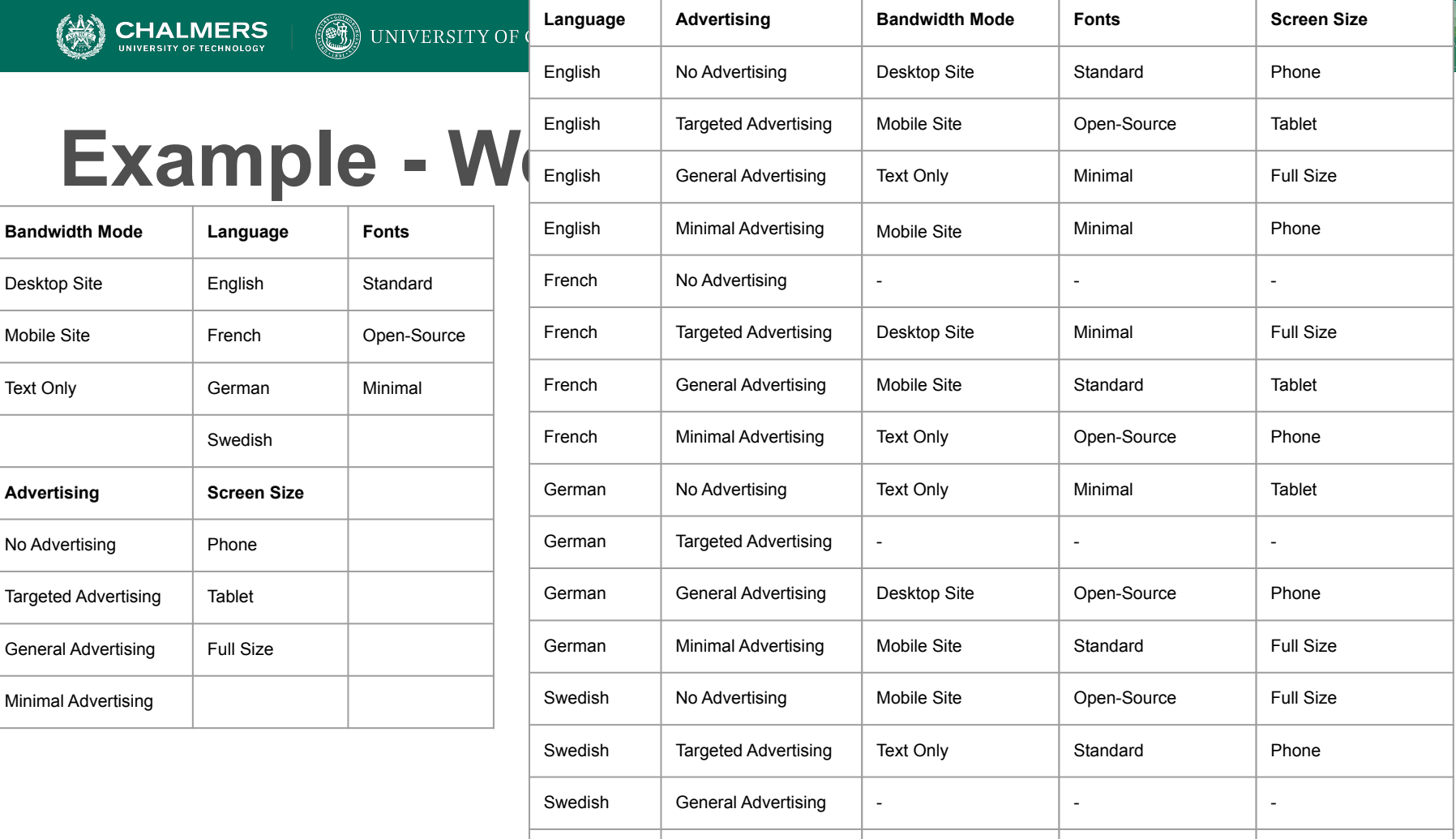

Swedish | Minimal Advertising Desktop Site Minimal

Tablet

X

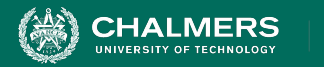

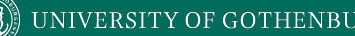

# **Constraints**

- Remove all ERROR/SINGLE cases before CIT.
	- Error output, one-time corner cases
- Constraints on value combinations specified:
	- OMIT(Text-Only,  $\ast$ ,  $\ast$ , Full Size,  $\ast$ )
	- OMIT(\*, \*, \*, Full Size, Minimal)
- Further reduces number of test specifications.

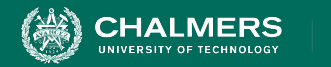

# **CIT Tools**

- Pairwise Independent Combinatorial Testing (Microsoft): <https://github.com/microsoft/pict>
- Automated Combinatorial Testing for Software (NIST):

[https://csrc.nist.gov/projects/automated-combinatori](https://csrc.nist.gov/projects/automated-combinatorial-testing-for-software) [al-testing-for-software](https://csrc.nist.gov/projects/automated-combinatorial-testing-for-software)

• .. Many more: <http://www.pairwise.org/tools.asp>

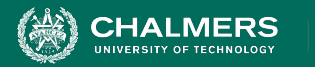

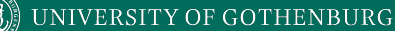

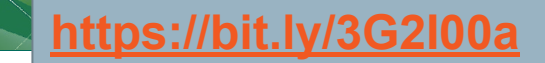

# **Activity - Browser Configuration**

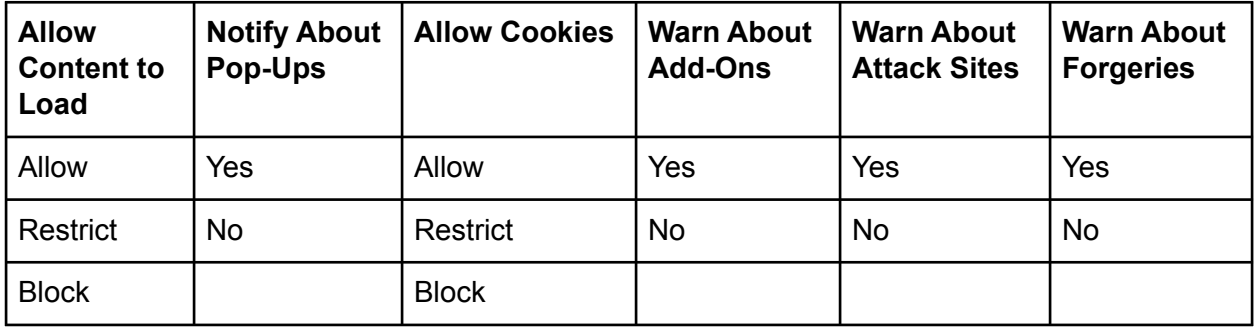

- Full set of test specifications = 144
- Create set covering all pairwise value combinations.
	- Hint: Start with two variables with most values. Add one variable at a time.

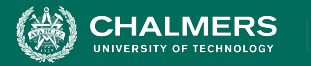

# **Activity Solution**

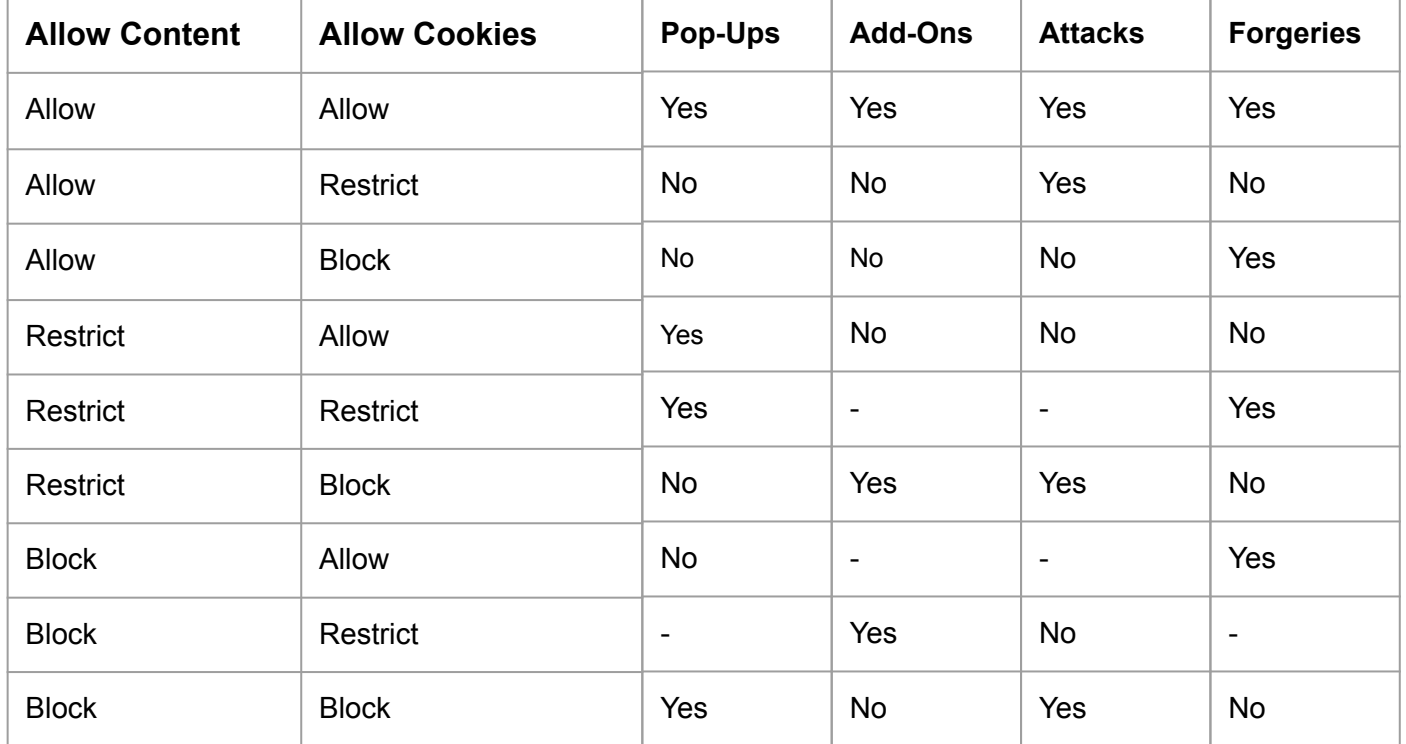

 $\bullet \bullet$ 

¥

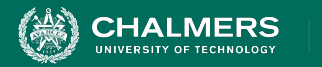

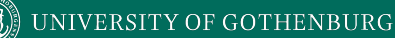

# **We Have Learned**

- Process for deriving system-level tests often results in **too many test specifications**.
- Two methods that **identify important interactions**:
	- **Category-Partition Method:** Use constraints to eliminate unnecessary tests.
	- **Combinatorial Interaction Testing:** Identify important pairs of input values.

 $\mathbf{r}$ 

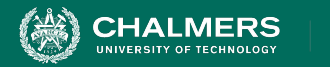

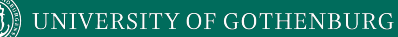

# **Next Time**

• Automated test case generation using search/optimization.

- Assignment 4 Due Sunday
	- Modularity/Design Patterns
	- Questions?

 $\bullet$ 

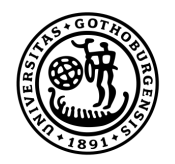

### **UNIVERSITY OF GOTHENBURG**

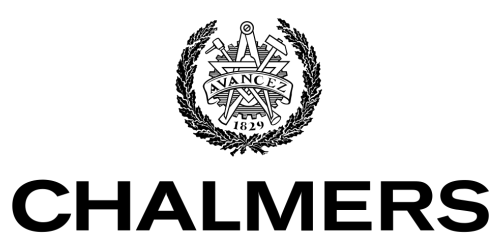

UNIVERSITY OF TECHNOLOGY